## **REMOTE**  $\Delta$ 55 **ERMINED TO MAINTAIN ACCESS TO HIGH QUALITY LESSONS**

## BUSINESS work for students NOT attending school

## Monday 28 September – Friday 9 October

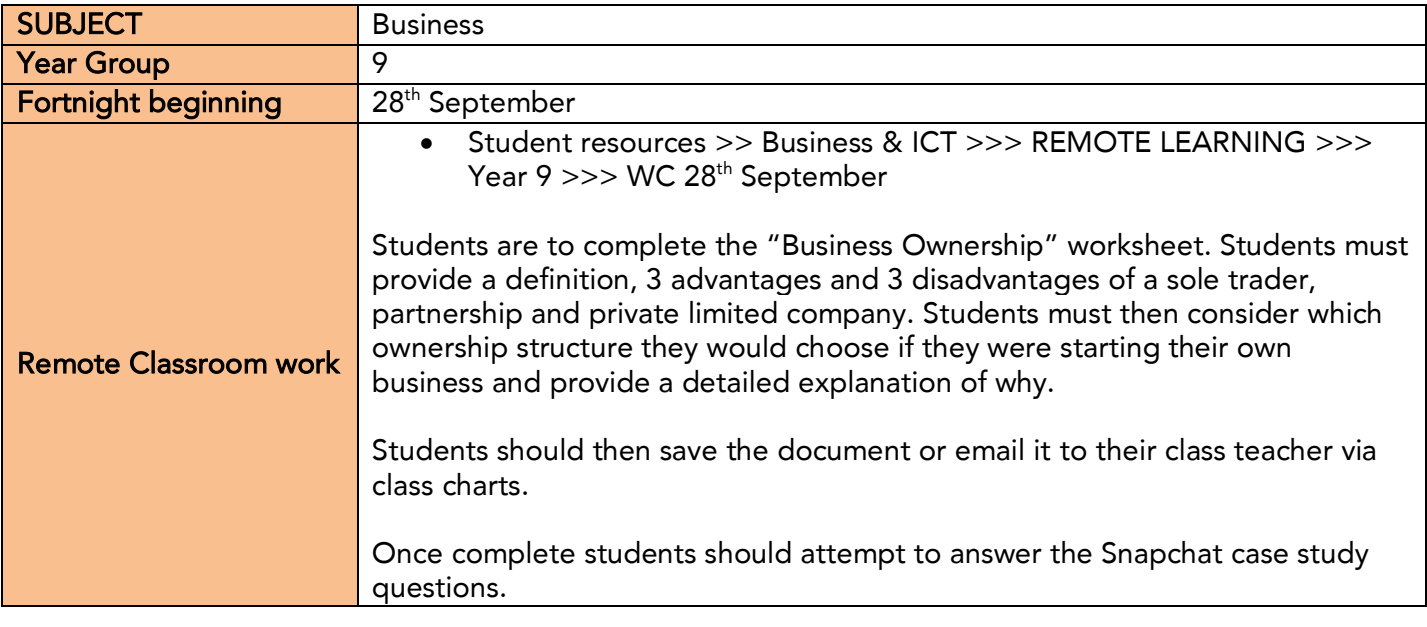

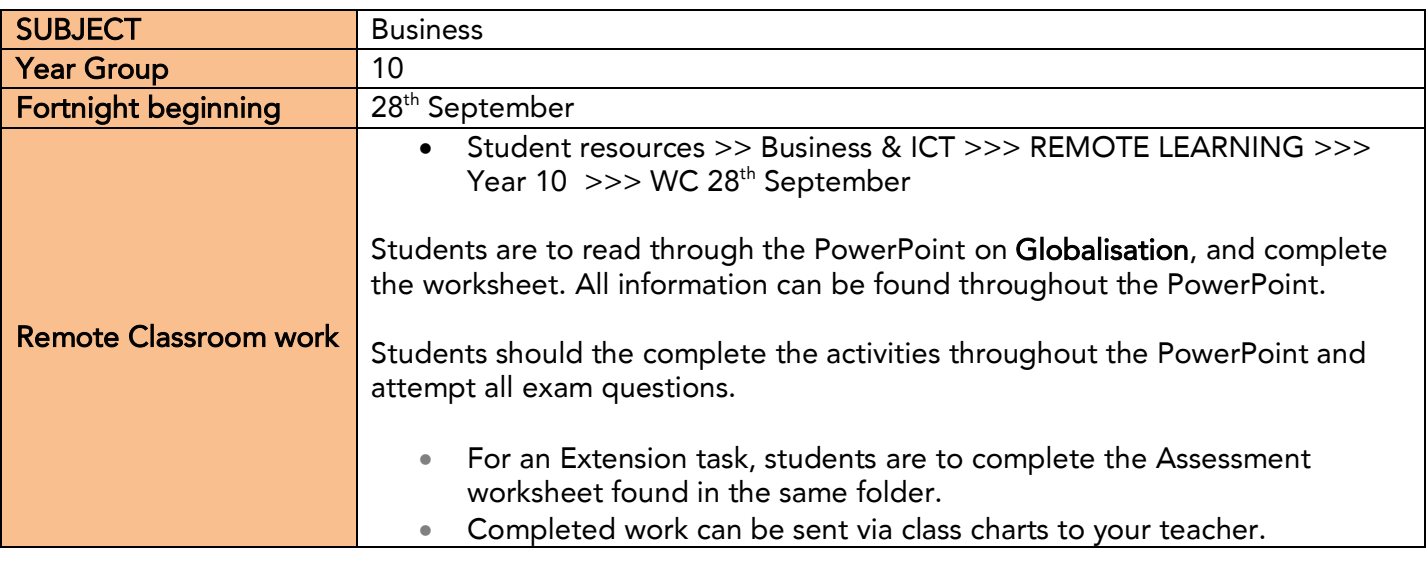

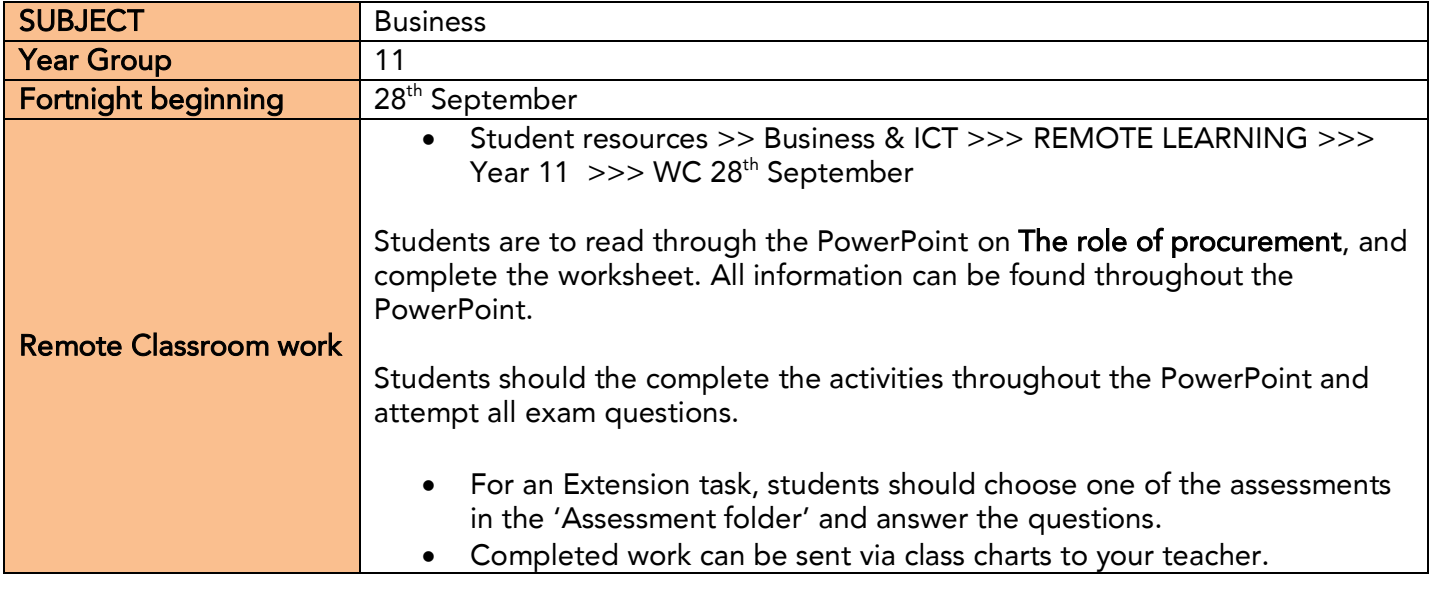

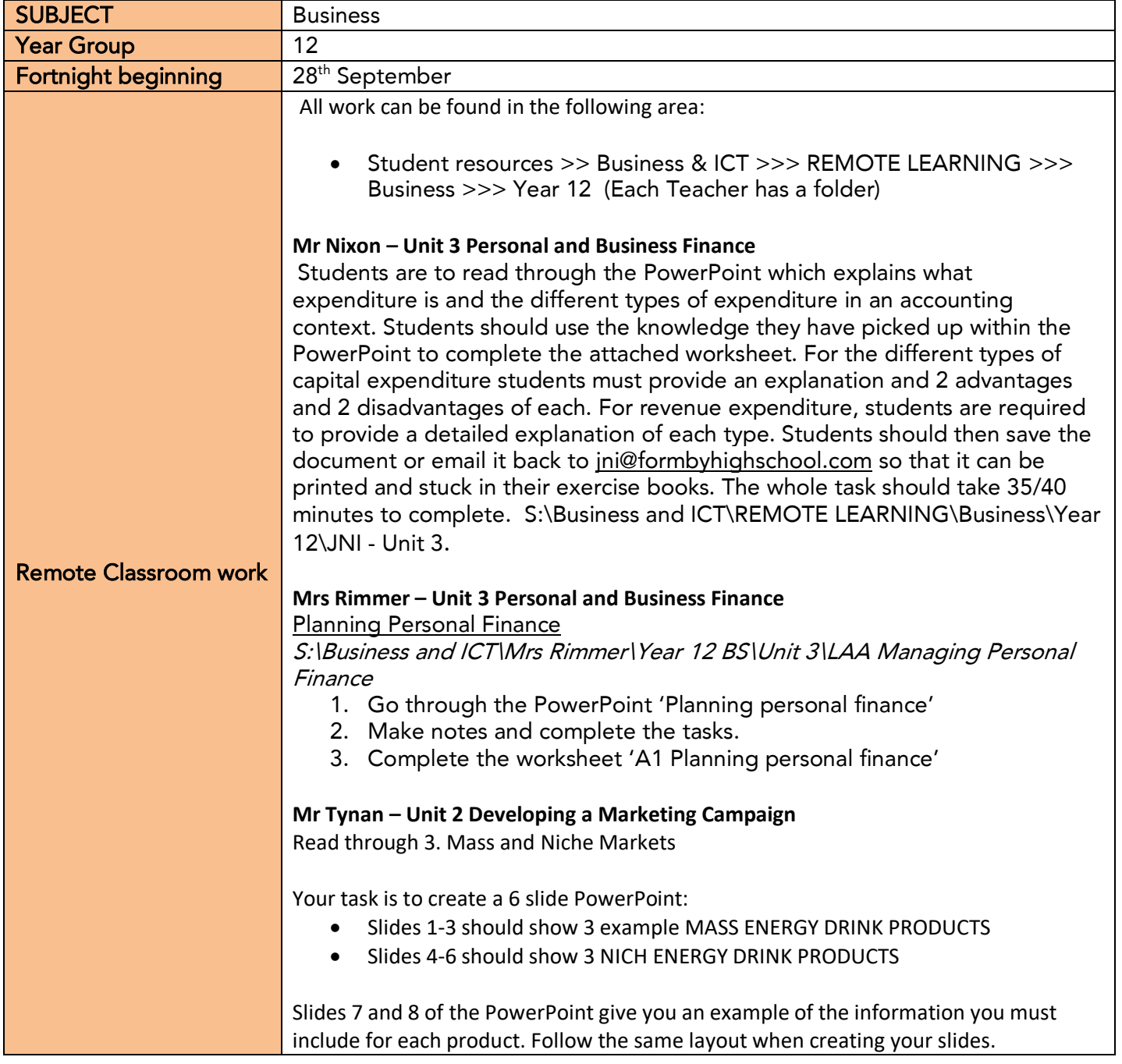

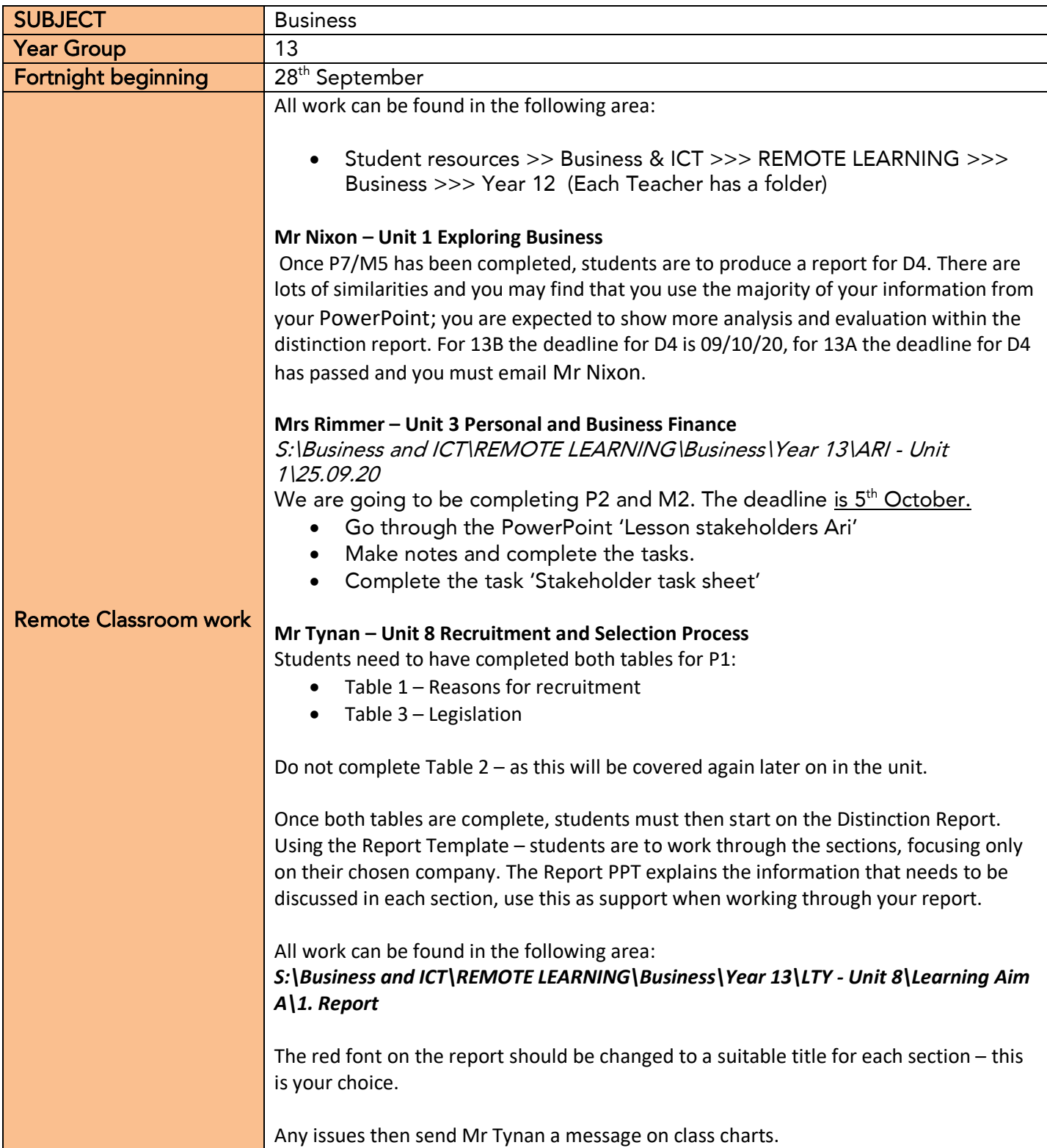